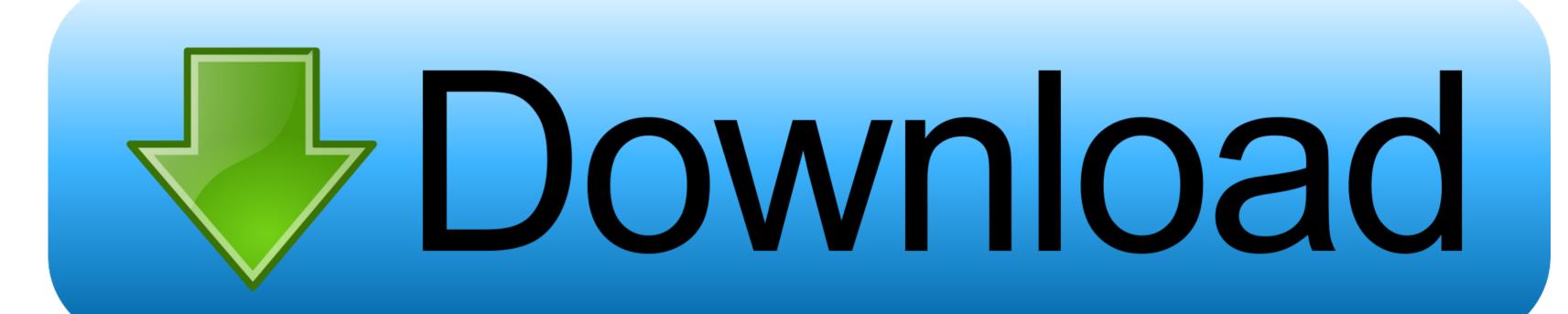

## Mac Os X 10.5 8 App Store

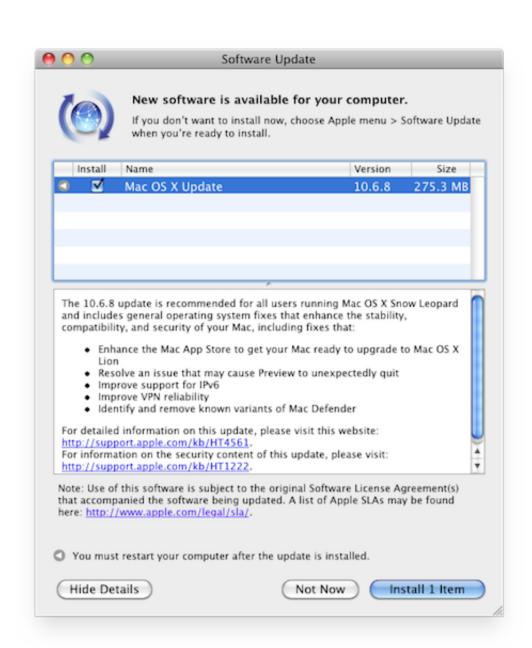

Mac Os X 10.5 8 App Store

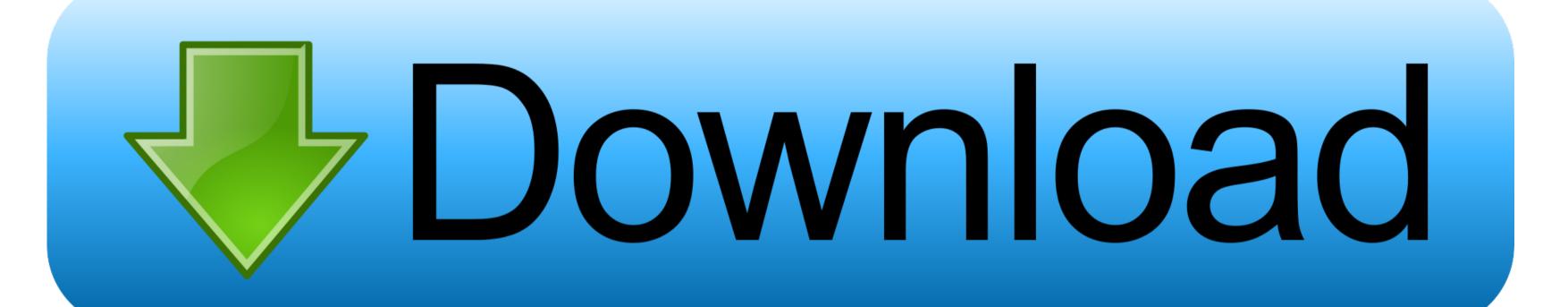

1/2

Mac OS X v10 6 6 or later Internet access An iTunes or iCloud account We have an older Macbook we are using for a temporary work computer.. If you succeed in downloading the OS installation, your next step is to create a bootable USB or DVD and then reinstall the OS on your computer.. The chart below tells you how much free space is needed Note, that it is recommended that you install OS on a clean drive.

If you are one of those users want to offline install macOS 10 15 4 Update manually without App Store then from this article, you can free Download Mac OS Catalina 10.. 8The email edition comes with a special download code you can use for the Mac App Store. We have an older Macbook we are using for a temporary work computer We need to access a certain website. Our favorite is CleanMyMac as it's most simple to use of all It deletes system junk, old broken apps, and the rest of hidden junk on your drive.

## store

store, stores near me, stores open near me, store definition, stores in tysons corner, stores open, stores in tysons corner, stores open, store guatemala store near me, store google, store steam, store locator t mobile, store meaning, store locator gnc, store guatemala

Install Snow Leopard from install DVD 2 Update to 10 6 8 using Software Update.. Search Support All these latest software and system updates are free and instantly available for all supported Mac devices on Mac App Store.. 3 Download El Capitan here "I can't download an old version of Mac OS X". Also, you may have noticed your Mac's performance went down right after the last update.

## stores open near me

But before your Mac can run El Capitan it has to be updated to OS X 10 6 8 So, here are main steps you should take:1.. We need to access a certain website The website requires that we upgrade Safari.. My brand new Macbook Pro with 8GB of RAM was running the fan like crazy and couldn't even keep websites loaded.

## storey

We purchased Lion The email said to go download the file using your redemption code.. I checked the wifi, closed and reloaded tabs, did updates, etc Nothing helped, and I was feeling like a.. We opened iTunes, the only want to buy software in OS X 10 5 8 that I am aware It said 'This code must be redeemed in the MAC app store'.. Finally, if you want to run a parallel copy of Mac OS X on a virtual machine, you too will need a working installation file of an older Mac OS X. How to download older Mac OS X versions via the App StoreIf you once had purchased an old version of Mac OS X from the App Store, open it and go to the Purchased tab.. How to get macOS El Capitan downloadIf you are wondering if you can run El Capitan on an older Mac, rejoice as it's possible too. e10c415e6f